# **Cerridwen Documentation**

*Release 1.2.0*

**Leslie P. Polzer**

**Jan 07, 2019**

### **Contents**

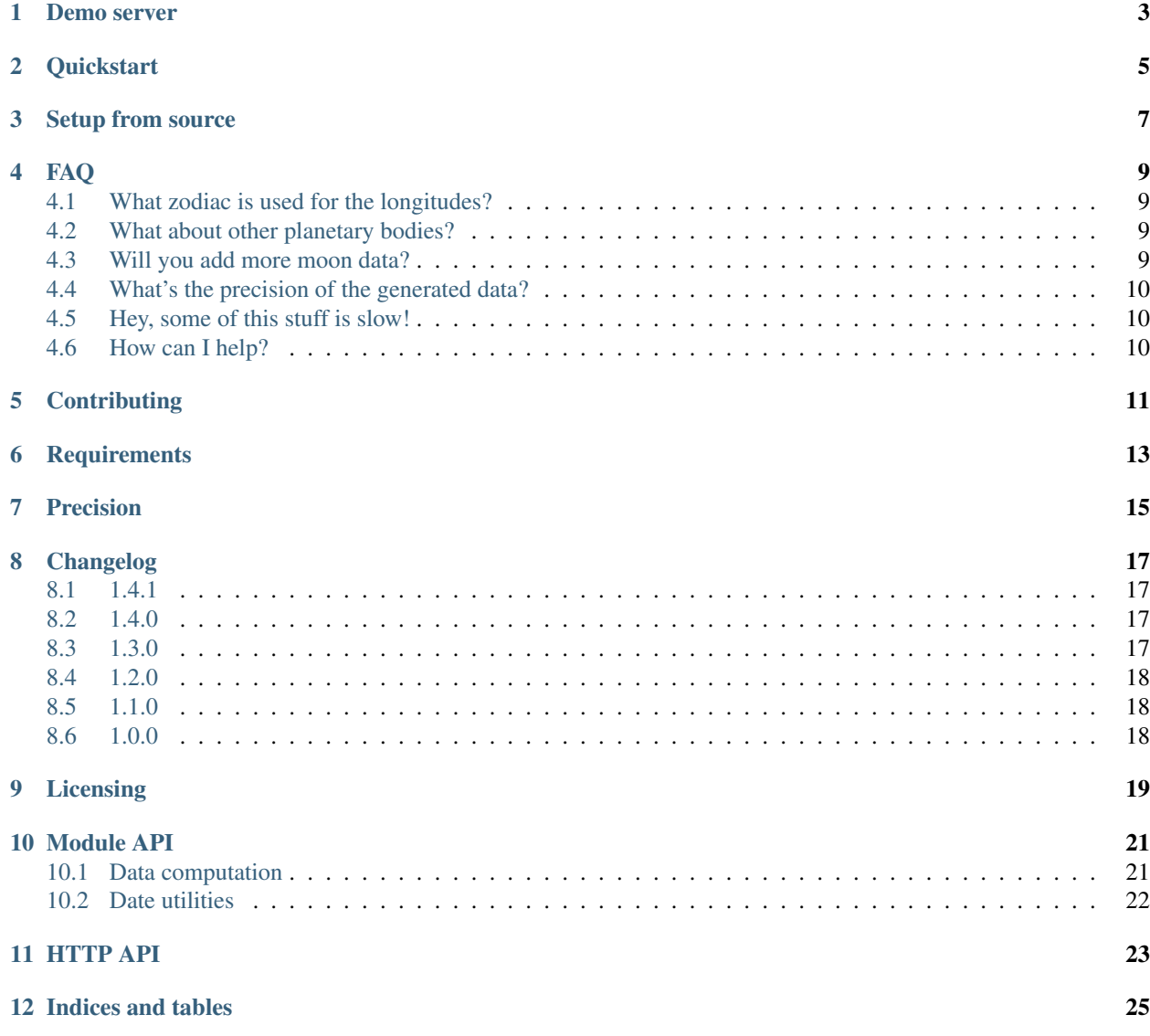

[Python Module Index](#page-30-0) 27

Cerridwen provides solar system data that is suitable for both astronomical and astrological purposes. It comes with a simple command-line utility and a JSON server, but is also designed to serve as a basis for your own application.

The motivation for this package is to have a reliable open-source library and API that provides comprehensive data on various planetary bodies and factors at a certain point in time.

#### Demo server

<span id="page-6-0"></span>Take a good look first! :-)

You can check out a demo of the JSON API at this address:

<http://cerridwen.bluemagician.vc/api/v1/moon>

This should work with your browser as well.

The current implementation of this API endpoint caches data for 10 seconds. In any case please let me know if you intend to use this for more than testing.

Starting with version 1.1.0 there's also another endpoint with sun data:

<http://cerridwen.bluemagician.vc/api/v1/sun>

#### **Quickstart**

<span id="page-8-0"></span>Are you hooked by now? ;-)

Installation via pip is very simple. Here are some command lines to get you started:

pip install cerridwen

This will install Cerridwen and its dependencies. Flask will be installed when you start cerridwen-server for the first time.

To test Cerridwen's data on the console, invoke:

cerridwen

If everything is to your satisfaction you can then start the API server if you wish:

cerridwen-server

It will start up in the foreground and listen on port 2828, serving moon data via HTTP in JSON format at the URI /v1/moon.

You can test it as follows:

curl http://localhost:2828/v1/moon

This should give you a proper JSON response with the current moon data.

Change the listen port by passing the -p switch to cerridwen-server, followed by the desired port.

#### Setup from source

<span id="page-10-0"></span>Install dependencies

This can be different for every Unix distribution/OS.

This approach should work most of the time:

pip3 install cerridwen

This will install Cerridwen's release version and its dependencies.

Alternatively, run the following from the toplevel source dir:

pip3 -r requirements.txt

Afterwards, try to run the CLI applications directly from source:

python3 cerridwen/cli.py

This should print basic information.

#### FAQ

- <span id="page-12-0"></span>• *[What zodiac is used for the longitudes?](#page-12-1)*
- *[What about other planetary bodies?](#page-12-2)*
- *[Will you add more moon data?](#page-12-3)*
- *[What's the precision of the generated data?](#page-13-0)*
- *[Hey, some of this stuff is slow!](#page-13-1)*
- *[How can I help?](#page-13-2)*

#### <span id="page-12-1"></span>**4.1 What zodiac is used for the longitudes?**

All longitudes whether absolute or relative are based on the tropical zodiac. In this system of reference zero degrees refers to zero degrees tropical Aries, which in turn corresponds to the sun's position at the vernal equinox of the year in question.

#### <span id="page-12-2"></span>**4.2 What about other planetary bodies?**

Cerridwen's source code is designed to be easily extensible to other planets and points. The goal is to add more planets in the future, probably starting with Mercury.

#### <span id="page-12-3"></span>**4.3 Will you add more moon data?**

Yes! For example equatorial latitude and lunation numbers.

#### <span id="page-13-0"></span>**4.4 What's the precision of the generated data?**

Please see the documentation on *[Precision](#page-18-0)*.

#### <span id="page-13-1"></span>**4.5 Hey, some of this stuff is slow!**

You're right! At the moment the new and full moons are computed anew everytime, which is hard on CPU power. This will change radically with the next version of the module which will have a separate lookup table generation stage for these and other events. This will also pave the way for certain new features like the lunation number.

#### <span id="page-13-2"></span>**4.6 How can I help?**

First and foremost: use it! Also: tell your friends and fellow astronomers/astrologers!

You can also help write docs, contribute source code and tell me what you'd like to see in the project.

Donations are also welcome, they help me eat and pay my rent! :-) Even 1\$ helps.

### **Contributing**

<span id="page-14-0"></span>Cerridwen's codebase is on GitHub, at [skypher/cerridwen.](https://github.com/skypher/cerridwen)

Feel free to browse, fork and submit patches and bug reports.

Feature requests are also welcome!

If you need help, you can also write to me at [<leslie.polzer@gmx.net>](mailto:leslie.polzer@gmx.net).

#### **Requirements**

<span id="page-16-0"></span>Cerridwen depends on Python 3. You might be able to make it work with Python 2 as well. Patches welcome! Please let me know if there's a version of Python 3 that does not run Cerridwen properly.

It also depends on these packages:

- pyswisseph, the Python interface to the Swiss Ephemeris library
- numpy, which Cerridwen uses for its ephemeris calculations
- Flask, if you wish to run Cerridwen's API server

These dependencies will be installed automatically as needed.

#### Precision

<span id="page-18-0"></span>There are two main data sources in Cerridwen with slightly different precision characteristics.

Most data, like planetary position and rise/set times, is pulled directly from the Swiss Ephemeris library, whose authors claim a precision of 0.001 arc seconds, or less than  $2.8 \times 10^{-7}$  degrees.

Other data like new and full moon events are generated by Cerridwen's algorithms. The results of these algorithms are guaranteed to be exact within  $2*10<sup>-6</sup>$  degrees, or 0.0072 arc seconds. This is in fact ensured by an assertion in the code.

Detection of the next sign change is accurate within  $4*10<sup>-6</sup>$  degrees, or 0.0144 arc seconds.

It follows that Cerridwen's calculations are precise enough to get event times down to the correct second.

Warning: Please note that the current implementation of the API server uses memoization for the moon data, generating a new response every 10 seconds only due to efficiency considerations. You can easily turn this off or modify this if you run your own API server, or just wait for the next version of Cerridwen that will be able to calculate new and full moons in a more efficient manner.

#### Changelog

<span id="page-20-0"></span>Only major releases are documented here.

#### <span id="page-20-1"></span>**8.1 1.4.1**

- Recover from bitrot.
- Amend documentation

#### <span id="page-20-2"></span>**8.2 1.4.0**

- Rework package structure, picking apart the mudball that was \_\_init\_\_.py.
- Add planets Uranus, Neptune and Pluto. Very basic interface only.
- Add planets Mercury, Venus, Mars, Jupiter, Saturn. Their interface is yet incomplete though.
- Add new Planet methods max\_speed, mean\_orbital\_period, relative\_orbital\_velocity, average\_motion\_per\_year, aspect\_lookahead, default\_sample\_interval.
- Add sign change detection via Planet.next\_sign\_change().
- Add Moon.last\_new\_or\_full\_moon()
- Precision lowered to 0.0072 arc seconds (was 0.0036), it was needed for proper ingress calculation.
- Update code for astropy 0.4 (rewrote one test case).
- Various bugfixes.

#### <span id="page-20-3"></span>**8.3 1.3.0**

• Add arc seconds to relative position

- Add right ascension, declination and ecliptical latitude
- Refurbish cli.py

#### <span id="page-21-0"></span>**8.4 1.2.0**

- Use astropy for time conversions
- Vast documentation update
- Extend test suite
- Remove sun data from moon endpoint response

#### <span id="page-21-1"></span>**8.5 1.1.0**

- Swiss Ephemeris data files are now included in the package
- Use nose instead of doctest for quick sanity tests
- Add a lot of functions (e.g. rise/set times)
- cerridwen-server: new switch –test/-t for quick testing
- Various minor amendments and changes
- New sun data computation function and API endpoint

#### <span id="page-21-2"></span>**8.6 1.0.0**

Initial release.

#### Licensing

#### <span id="page-22-0"></span>Cerridwen is distributed under the MIT license:

License **for** Cerridwen Copyright (c) 2014 Leslie P. Polzer <leslie.polzer**@gmx**.net> Permission **is** hereby granted, free of charge, to any person obtaining a copy of this software **and** associated documentation files (the "Software"), to deal **in** the Software without restriction, including without limitation the rights to use, copy, modify, merge, publish, distribute, sublicense, **and**/**or** sell copies of the Software, **and** to permit persons to whom the Software **is** furnished to do so, subject to the following conditions: The above copyright notice **and** this permission notice shall be included **in** all copies **or** substantial portions of the Software.

THE SOFTWARE IS PROVIDED "AS IS", WITHOUT WARRANTY OF ANY KIND, EXPRESS OR IMPLIED, INCLUDING BUT NOT LIMITED TO THE WARRANTIES OF MERCHANTABILITY, FITNESS FOR A PARTICULAR PURPOSE AND NONINFRINGEMENT. IN NO EVENT SHALL THE AUTHORS OR COPYRIGHT HOLDERS BE LIABLE FOR ANY CLAIM, DAMAGES OR OTHER LIABILITY, WHETHER IN AN ACTION OF CONTRACT, TORT OR OTHERWISE, ARISING FROM, OUT OF OR IN CONNECTION WITH THE SOFTWARE OR THE USE OR OTHER DEALINGS IN THE SOFTWARE.

Module API

<span id="page-24-3"></span><span id="page-24-0"></span>Much of this is still missing docstrings, so this is just a rough overview.

If you need help, just shoot me a quick mail to [<leslie.polzer@gmx.net>](mailto:leslie.polzer@gmx.net) with questions.

#### <span id="page-24-1"></span>**10.1 Data computation**

These functions take an optional Julian day (defaulting to the current point in time) and optional longitudes and latitudes, the latter of which are used for rise/set calculations. You only need to pass latitude and longitude if you want the function's result to include rise/set data. If you do so, you must pass both latitude and longitude.

The return value of these functions is an OrderedDict.

cerridwen.**compute\_sun\_data**(*jd=None*, *observer=None*) Collect data for the sun.

**Parameters** 

- <span id="page-24-2"></span>• **jd** (float or [None](https://docs.python.org/3.3/library/constants.html#None)) – reference date as Julian day, defaults to  $jd\_now()$
- **observer** (LatLong or [None](https://docs.python.org/3.3/library/constants.html#None)) pass the observer position to have the output include rise and set times.

Returns a collection of sun data

#### Return type OrderedDict

```
cerridwen.compute_moon_data(jd=None, observer=None)
Collect data for the moon.
```
#### **Parameters**

- **jd** (float or [None](https://docs.python.org/3.3/library/constants.html#None)) reference date as Julian day, defaults to  $jd\_now()$
- **observer** (Lat Long or [None](https://docs.python.org/3.3/library/constants.html#None)) pass the observer position to have the output include rise and set times.

Returns a collection of sun data

<span id="page-25-2"></span>Return type OrderedDict

#### <span id="page-25-0"></span>**10.2 Date utilities**

These functions provide Julian day conversions and printable output.

<span id="page-25-1"></span>cerridwen.**jd\_now**()

cerridwen.**jd2iso**(*jd*) Convert a Julian date into an ISO 8601 date string representation

<span id="page-26-0"></span>HTTP API

Indices and tables

- <span id="page-28-0"></span>• genindex
- modindex
- search

Python Module Index

<span id="page-30-0"></span>c

cerridwen, [21](#page-24-2)

#### Index

### C

cerridwen (*module*), [21](#page-24-3) compute\_moon\_data() (*in module cerridwen*), [21](#page-24-3) compute\_sun\_data() (*in module cerridwen*), [21](#page-24-3)

#### J

jd2iso() (*in module cerridwen*), [22](#page-25-2) jd\_now() (*in module cerridwen*), [22](#page-25-2)